WITH STANDARDS – UNLOCK THE POWER OF DATA

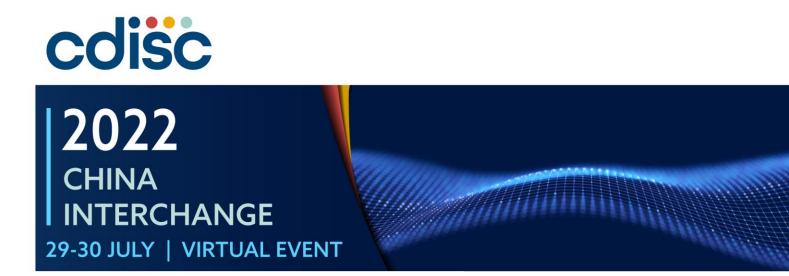

#### An Efficient Approach to Automatically Trace Back Clinical Data from Analysis to Source

Presented by Yudong Ren, Clinical Programmer, Jiangsu Hengrui Pharmaceuticals Co., Ltd.

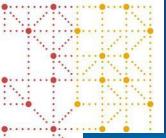

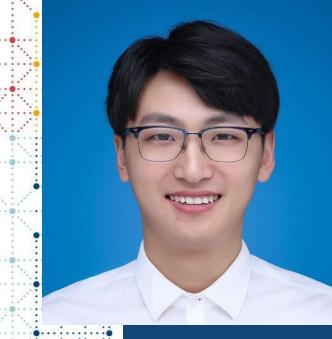

### **Meet the Speaker**

Yudong Ren

Title: Clinical Programmer

Organization: Jiangsu Hengrui Pharmaceuticals Co., Ltd.

Yudong Ren, master degree, a statistical programmer with more than 2 years working experience in pharmaceutical industry, interested in using variety of tools to improve work efficacy.

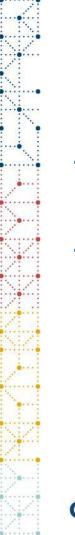

### **Disclaimer and Disclosures**

- The views and opinions expressed in this presentation are those of the author(s) and do not necessarily reflect the official policy or position of CDISC.
- The author(s) have no real or apparent conflicts of interest to report.

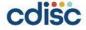

### Agenda

- 1. What's traceability in clinical trial data
- 2. Why do we need traceability
- 3. How to trace back clinical data from analysis to source automatically and efficiently
- 4. Reference

### What's traceability in clinical trial data

## What's traceability in clinical trial data

#### **CDSIC ADaMIG**

**Traceability** – The property that enables the understanding of the data's lineage and/or the relationship between an element and its predecessor(s). Traceability facilitates transparency, which is an essential component in building confidence in a result or conclusion. Ultimately, traceability permits the understanding of the relationship between the analysis results, the ADaM datasets, the SDTM datasets, and the data collection instrument. Traceability is built by clearly establishing the path between an element and its immediate predecessor. The full path is traced by going from one element to its predecessors, then on to their predecessors, and so on, back to the SDTM datasets, and ultimately to the data collection instrument.

There are two levels of traceability:

- 1. *Metadata traceability* facilitates the understanding of the relationship of the analysis variable to its source dataset(s) and variable(s) and is required for ADaM compliance. This traceability is established by describing (via metadata) the algorithm used or steps taken to derive or populate an analysis variable from its immediate predecessor. Metadata traceability is also used to establish the relationship between an analysis result and ADaM dataset(s).
- 2. Datapoint traceability points directly to the specific predecessor record(s) and should be implemented if practical and feasible. This level of traceability can be very helpful when trying to trace a complex data manipulation path. This traceability is established by providing clear links in the data (e.g., by use of --a -- SEQ variable) to the specific data values used as input for an analysis value. The BDS and OCCDS structures were designed to enable datapoint traceability back to predecessor data.

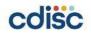

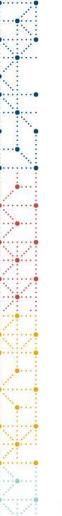

## Why do we need traceability<sup>[3]</sup>

- Clinical studies are conducted to demonstrate new drugs and therapies are safe and effective
- Study data and analysis results are submitted to agencies
- Traceability is the documentation of steps taken between collected data and the analysis results
- Traceability ensures the analysis results are verifiable

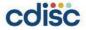

## Why do we need traceability<sup>[3]</sup>

#### Traceability can answer questions:

- How is a result computed?
- Where is the data supporting a result?
- How is the data derived?
- Which data points in ADaM and SDTM support each subject?

#### Without traceability, a reviewer must:

- Example submitted program code for answers
- Request meetings with the sponsor for clarification

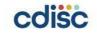

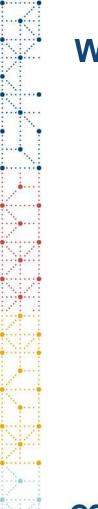

### Why do we need traceability

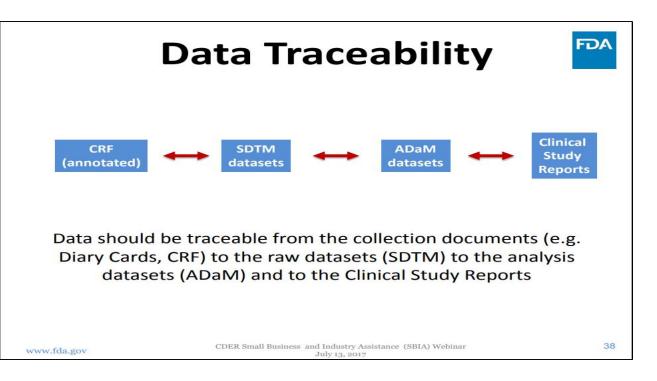

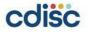

### Why do we need traceability

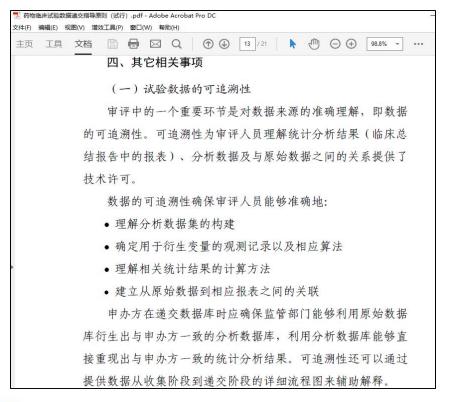

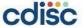

#### Traceability automation in this presentation:

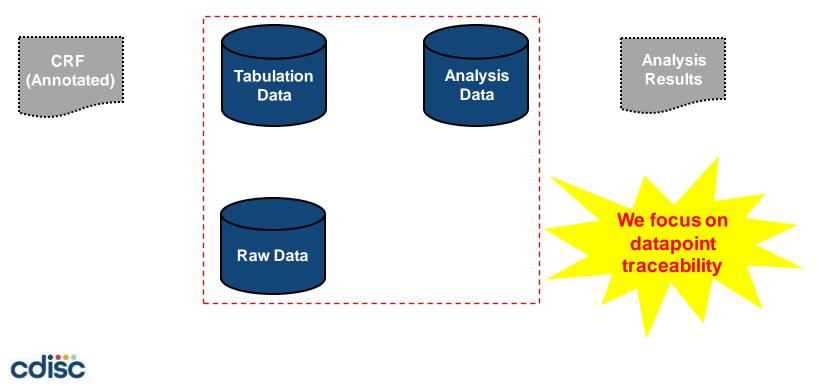

**Traceability Idea + Supportive Automation Tool:** 

- Idea : Build clever traceability supportive data in datasets(e.g. SDTM, ADaM)
- Tool: SAS Macro+ VBA

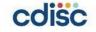

#### **Requirement Analysis**

• **Requirement**: Trace clinical data automatically and efficiently ADaM (-> ADaMs) -> SDTM(s) -> Raw(s)

#### • Difficulties and Solutions:

• Difficulty 1: Trace clinical data efficiently? Solution: Assign Traceability ID for each source record and keep it in variable --SPID.

--SPID: Sponsor-Defined Identifier

• Difficulty 2: Trace clinical data automatically? (It is impossible to trace data via SAS window) Solution: Use Excel datasets(by adding VBA) instead.

It will open predecessor datasets automatically and filter by value of Traceability ID(s) when click(or find the Traceability ID value on) the cell(s) of --SPID.

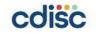

#### **Preparation:**

- SAS Macro Part: Convert SAS datasets(<u>Raw, SDTM and ADaM</u>) to xlsx.
  - For SDTM, merge main domain and SUPP-- dataset into one single dataset.
- VBA Part: Convert .xlsx data files (<u>SDTM and ADaM</u>) to .xlsm and add supportive VBA Codes (batch processing).

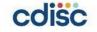

#### **Automation Judgment Rule:**

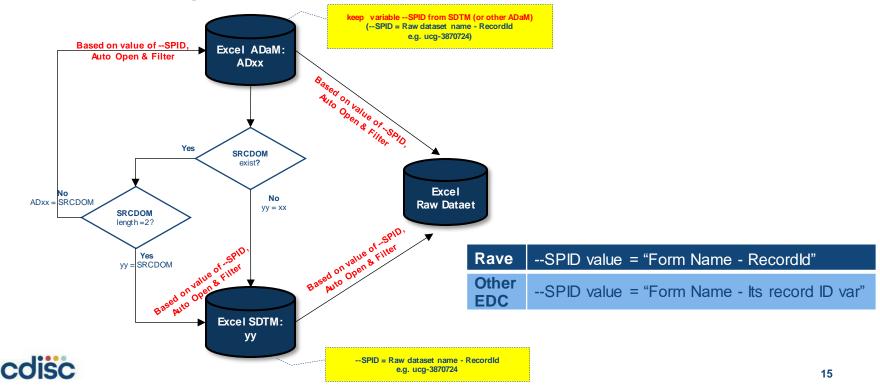

#### ADCVSUM

| ••       |          |             |            |                |          |               |              |                                                    |             |                    |           |                |            |              |              |             |             |                   |            |                          |                   |                                          |                |
|----------|----------|-------------|------------|----------------|----------|---------------|--------------|----------------------------------------------------|-------------|--------------------|-----------|----------------|------------|--------------|--------------|-------------|-------------|-------------------|------------|--------------------------|-------------------|------------------------------------------|----------------|
|          |          | STUDYID     |            | ETHNIC   F     | ASFL TRI | ISDT AS       | EC XXS       |                                                    | ADT         | ADY VISIT          | PA        | RAM            | PARAMCE    |              | CVSTAT       | CVCLSI      | G C         | VDESC             |            |                          |                   |                                          | SRCSEQ         |
| 2        |          | Dummy       | 07001      | HAN Y          | 202      | 20/7/14       | 5            | 3870724, A                                         |             |                    | Lef       | t Ventricular  | LVEF       | 67           |              |             |             |                   |            | AGERAGE                  | ADCV              | AVALC                                    |                |
| -        |          |             |            |                |          |               |              | 3874102                                            |             |                    |           | ction Fraction |            |              |              |             |             |                   |            |                          |                   |                                          |                |
|          |          | Dummy       | 07002      | HAN Y          | 202      | 20/7/23       | 1 ucg-       | 3800535                                            | 2020/7/13   | -10 SCRE           | ENING Lef | t Ventricular  | LVEF       | 71           |              | Abnormal    | , Not 🛛 🛛 🛛 | lild mitral regu  | rgitation, |                          | ADCV              | AVALC                                    | 1              |
| •        |          |             | 1          |                |          |               |              |                                                    |             |                    | Eje       | ction Fraction |            |              |              | Clinically  | le          | ft ventricle dia  | stole      |                          |                   |                                          |                |
|          | ^        | ADC/        | 1          |                |          |               |              |                                                    |             |                    |           |                |            |              |              | Significant | t fu        | Inction           |            |                          |                   |                                          |                |
|          | -        |             | / i        |                |          |               |              |                                                    |             |                    |           |                |            |              |              |             |             |                   |            |                          |                   |                                          |                |
|          |          | STUDYID     |            | AGE T          | SEX F    | THNIC 👻       | FASEL N      | TRTSDT VAS                                         | SEQ CV      |                    |           | ▼ ADY ▼        | VISIT      | PARAM        | × P          | ARAMCD      |             | CVSTAT            | - CVC      |                          | CVDESC            |                                          | Ŧ              |
| -        |          | Dummy       | 07001      | 66             |          | AN            | Y            | 2020/7/24                                          | -           | -3870724           |           |                | SCREENING  | Left Ventri  |              | VEF         | 68          |                   |            | rmal, Not                |                   | le diastole fur                          | ction          |
|          |          | -           |            |                |          |               |              |                                                    |             |                    |           |                |            | Ejection Fr  | action       |             |             |                   | Clinic     | ally Significant         |                   |                                          |                |
| -        |          | Dummy       | 07001      | 65             | M HA     | AN            | Y            | 2020/7/14                                          | 2 00        | -3874102           | 2020      | )/7/13 -1      | SCREENING  | Left Ventri  | cular L'     | VEF         | 66          |                   | Abnor      | rmal, Not                | Mild mitral       | and tricuspid                            | regurgitation, |
|          |          |             |            |                |          |               |              |                                                    |             |                    |           |                |            | Ejection Fr  | action       |             |             |                   | Clinic     | ally Significant         | left ventricl     | e diastole fun                           | ction          |
|          |          | Dummy       | 07002      | 64             | M H/     | AN            | Y            | 2020/7/23                                          | ucg         | -3888535 B         | 2020      | 0/7/13 -10     | SCREENING  | Left Ventri  | cular L'     | VEF         | 71          |                   | Abnor      | rmal, Not                | Mild mitral       | regurgitation,                           | left ventricle |
| :        |          |             |            |                |          |               |              |                                                    |             |                    |           |                |            | Ejection Fr  |              |             |             |                   | Clinic     | ally Significant         | diastole fur      | nction                                   |                |
|          |          | Dummy       | 07003      | 66             | м ни     | AN            | N            |                                                    | 1 ucg       | -3977871 B         |           |                | SCREENING  | Left Ventrie | cular L'     | VEF         |             | NOT DON           | E          |                          |                   |                                          |                |
| :        |          |             |            |                |          |               |              |                                                    |             |                    |           |                |            |              |              |             |             |                   |            |                          |                   |                                          |                |
|          |          | Dummy       | 07004      | 63             | м ни     | AN            | N            |                                                    | 1 ucg       | -3984029 B         |           | · ·            |            | VB/          | Δ -          |             |             | NOT DON           | E          |                          |                   |                                          |                |
|          |          |             |            |                |          |               |              |                                                    |             |                    |           |                |            |              |              |             |             |                   |            |                          |                   |                                          |                |
| :        | C        | SDTN        | 101        | /              |          |               |              |                                                    |             |                    |           |                | Auto       | o ope        | n & f        | ilter       |             |                   |            |                          |                   |                                          |                |
|          | C        | אווסכ       | 1.UV       |                |          | <u></u>       |              |                                                    |             |                    |           |                |            | <u> </u>     |              |             |             |                   |            |                          |                   |                                          |                |
| 1        | <u> </u> | STUDYID - D | OMAIN - US | SUBJID -       | CVSEQ    |               | TESTCD       | - CVTEST                                           | CVORRES     | ~ CVORRESU         | CVSTRES   | C - CVSTRESN   | - CVSTRESU | - CVSTAT -   | CVBLFL -     | VISITNUM -  | VISIT -     | EPOCH -           | CVDTC -    | CVDY - CVCLS             | IG -              | CVDESC                                   | -              |
| •        |          | Dummy C     |            | ummy-07-07001  | 1 0      | lcg-3870724   | EF           | Left Ventricular                                   | 68          | %                  | 68        |                | 68 %       |              | Y            | -           | 1 SCREENING |                   | 2020-07-20 | -4 Abnorma               | I, Not Clinically |                                          |                |
| <i>.</i> |          | Dummy C     | V D        | ummy-07-07001  |          | lcg-3874102 L |              | Ejection Fraction<br>Left Ventricular              | 66          | 9/                 | 66        | _              | 66 %       |              | V            |             |             | SCREENING         | 2020-07-13 | Significa                | nt                | Left ventricle dia<br>Mild mitral and tr |                |
| 1        |          | Duniny      | v Di       | uniny-07-07001 |          | log-367410210 |              | Ejection Fraction                                  | 00          | 70                 | 00        |                | 00 76      |              | <b>'</b>     | -           | SCREENING   | SCREENING         | 020-07-13  | Abnorma                  | I, Not Clinically | regurgitation, left                      |                |
| •        |          |             |            |                |          |               |              |                                                    |             |                    |           |                |            |              |              |             |             |                   |            | Significa                |                   | diastole function                        |                |
| -        |          | Dummy C     | V Du       | ummy-07-07002  | 1 u      | ICg-3888535 L | VEF          | ntricular<br>raction                               | 71          | 96                 | 71        |                | 71 %       |              | Y            | -           | 1 SCREENING |                   | 2020-07-13 | -10 Abnorma<br>Significa | I, Not Clinically | Mild mitral regure<br>ventricle diastole |                |
| 1        |          | Dummy C     | V Du       | ummy-07-07003  | 1 u      | Icg-3977871 L | VEF          | L Var                                              |             |                    |           | -              |            | NOT DONE     |              | -           | 1 SCREENING |                   |            | olgrinica                |                   | Ventroid diastoid                        | , Idilodoff    |
| 1        |          | _           |            | 07.07004       |          |               |              | Ejech                                              |             |                    |           |                |            |              |              |             |             |                   |            |                          |                   |                                          |                |
|          |          | Dummy C     | v          | ummy-07-07004  | 1 u      | ICg-3984029 L | VEF          | Left Venth<br>Election Fra                         |             |                    | racea     | bility         | ~          | NOT DONE     |              | -           | 1 SCREENING |                   |            |                          |                   |                                          |                |
| 1        |          |             |            |                |          |               |              |                                                    |             |                    |           | , T.,          |            |              | 1            |             | 1           |                   |            |                          |                   |                                          |                |
|          |          | RAW.        | UCC        | <b>j</b>       |          |               |              |                                                    |             |                    |           |                |            |              |              |             |             |                   |            |                          |                   |                                          |                |
| •        |          | project - e |            |                | Folder   | FolderNa      | ame D        | ataPageName                                        |             | Recordid           | UCCPER    |                |            | COPPES       | LICCO        |             |             |                   |            | UCGDESC                  |                   |                                          |                |
| -        |          |             |            | 07001          |          | Screening     |              | 0                                                  |             |                    |           |                |            |              |              |             |             | t Clinically Sig  |            | Left ventricle dia       | atala function    |                                          | *              |
| -        |          |             | rod        | 07001          |          | Screening     |              | ft Ventricular Ejection<br>ft Ventricular Ejection |             | 3870724<br>3874102 |           | 2020 7 20      |            |              | 68 %<br>66 % |             |             | , ,               |            | Vild mitral and t        |                   |                                          | contriolo      |
| ÷.       |          | Dummy P     | TOU        | 07001          | SCREEN   | Screening     |              | it ventricular Ejecu                               | UNFIACIUM   | 3074102            |           | 2020 / 13      |            |              | 50 70        |             | unumai, inu | t Clinically Sigi |            | diastole function        |                   | rgitation, ien v                         | renuncie       |
|          |          | Dummy P     | rod        | 07002          | SCREEN   | Screening     | <b>1</b> 1.0 | ft Ventricular Ejectio                             | on Eraction | 3888535            |           | 2020 7 13      |            |              | 71 %         |             | hnormal No  | t Clinically Sig  |            | Mild mitral regur        |                   | entricle diast                           | ole function   |
| 8        |          |             | rod        | 07002          |          | Screening     |              | ft Ventricular Ejection                            |             | 388853             |           | 2020 / 13      |            |              | %            |             | onormai, NO | Connically Sign   | mcant I    | vina mina regul          | gitation, ielt v  | renaticie uidst                          | ore function   |
| *        |          |             | rod        | 07003          |          | Screening     | · ·          | ft Ventricular Ejectio                             |             | 397787             |           |                |            |              | 70           |             |             |                   |            |                          |                   |                                          |                |
| 9        |          | Dunning P   | rod        | 07004          | SUREEN   | Scieening     | a le         | at ventricular ejectio                             | UNFIACUUN   | 3904028            | NU ON     |                |            |              | 70           |             |             |                   |            |                          |                   |                                          |                |

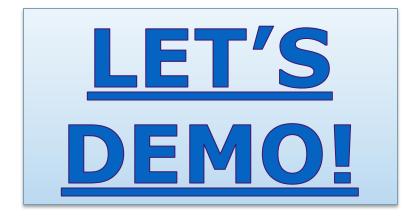

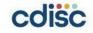

#### Some Note:

- This idea can be applied to trace data from source to analysis.
- Need to consider the value of STUDYID when trace data in ISS/ISE study.
- More information can be added to Traceability ID(--SPID), such as SUBJID, VISIT(FolderName), DataPageName
- --SPID can be dropped from datasets when submit, data flow and integrity won't be affected.
- This idea can be used to trace Pinnacle 21 issue to related records of SDTM/ADaM, and then check if they are data issue or mapping issue more efficiently.

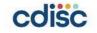

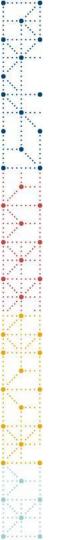

#### Reference

#### [1]. CDSIC: ADaMIG v1.3

[2]. FDA: Final - Study Data Technical Conformance Guide v4.8.1\_Oct2021

[3]. PharmaSUG SDE RTP 2020: More Traceability: Clarity in ADaM Metadata and Beyond. Richann Watson, Wayne Zhong, Daphne Ewing, Jasmine Zhang

[4]. PhUSE SDE Shanghai 2020: Tracecart - Trace Back Clinical Data from Analysis to Source Automatically and Efficiently. Haiqiang Luo

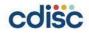

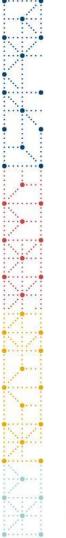

### Acknowledgement

罗海强 (Haiqiang Luo): Perfect leader and teacher

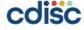

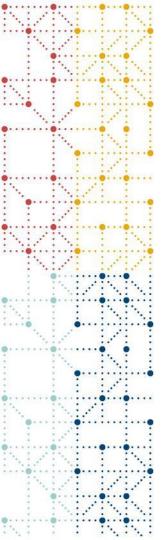

### Thank You!

Contact:

Email: <u>yudong.ren@hengrui.com</u>

WeChat: r15114608662

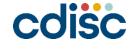

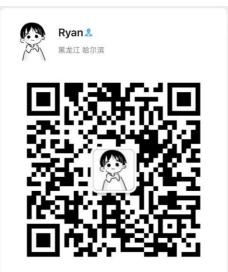